# OpenATLib and Xabclib Developer's Manual for Version Alpha

Information Technology Center, The University of Tokyo and Central Research Laboratory, Hitachi Ltd.

September 3rd, 2009

### DISCLAIMER

This software, OpenATLib and Xabclib, is provided by the copyright holders and contributors, Information Technology Center, The University of Tokyo and Central Research Laboratory, Hitachi Ltd., "AS IS" and any express or implied warranties, including, but not limited to, the implied warranties of merchantability and fitness for a particular purpose are disclaimed. In no event shall the copyright owner or contributors be liable for any direct, indirect, incidental, special, exemplary, or consequential damages (including, but not limited to, procurement of substitute goods or services; loss of use, data, or profits; or business interruption) however caused and on any theory of liability, whether in contract, strict liability, or tort (including negligence of otherwise) arising in any way out of the use of this software, even if advised of the possibility of such damage.

### 1.Overview

 In this manual, functions for numerical library developers in Xabclib are explained. Fig. 1-1 shows the components of function on Xabclib.

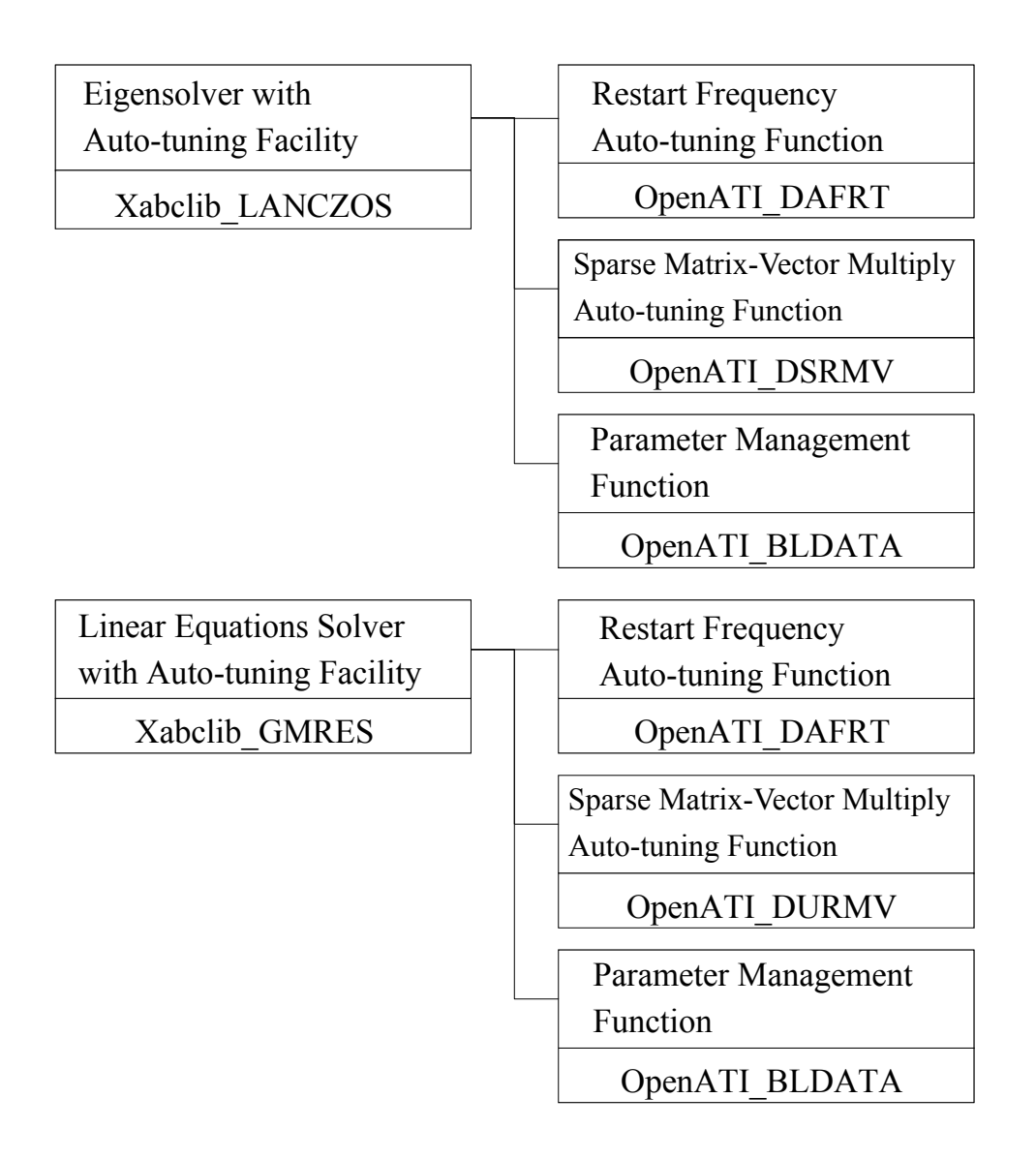

Fig. 1-1 Components of Function on Xabclib.

2. OpenATLib: A Common Auto-tuning Interface Library

### 2.1 Function of OpenATLib and Its Usage

 In this section, library for functions and specification on a common auto-tuning interface, named OpenATLib, is explained. OpenATLib is an Application Programming Interface (API) to supply auto-tuning facility on arbitrary matrix computation libraries. For example, estimation function for the best values on algorithmic parameters, and best implementation for sparse matrix-vector multiplication (SpMxV).

### (1) The function

Table 2-1 shows auto-tuning functions providing OpenATLib.

| <b>Function Name</b> | Description                                        |  |  |
|----------------------|----------------------------------------------------|--|--|
| OpenATI_DAFRT        | Judge increment for restart frequency on Krylov    |  |  |
|                      | subspace.                                          |  |  |
| OpenATI_DSRMV        | Judge the best implementation for double precision |  |  |
|                      | symmetric SpMxV on CRS format.                     |  |  |
| OpenATI DURMV        | Judge the best implementation for double precision |  |  |
|                      | non-symmetric SpMxV on CRS format.                 |  |  |
| OpenATI_BLDATA       | Set default parameters.                            |  |  |
|                      | (Block data format for Fortran.)                   |  |  |

Table 2-1 Auto-tuning Function Providing OpenATLib

The functions provided OpenATLib are classified for the following three categories:

- a) Computation Function (Ex. SpMxV)
- b) Auxiliary Function (Ex. Specified parameter settings.)
- c) Management Function (Ex. OpenATI\_BLDATA )

 For a) and b) functions, the function names are named by the manner on Table 2-1, following "OpenATI\_" .

| First Character | The character shows data type.                        |  |  |
|-----------------|-------------------------------------------------------|--|--|
|                 | S: Single Precision                                   |  |  |
|                 | D: Double Precision                                   |  |  |
| Second<br>and   | Third   If the function is auxiliary, it comes "AF".  |  |  |
| Characters      | If the function is computation, it comes matrix kinds |  |  |
|                 | in the second character, and matrix storage format    |  |  |

Table 2-2 Nomenclature of OpenATLib functions

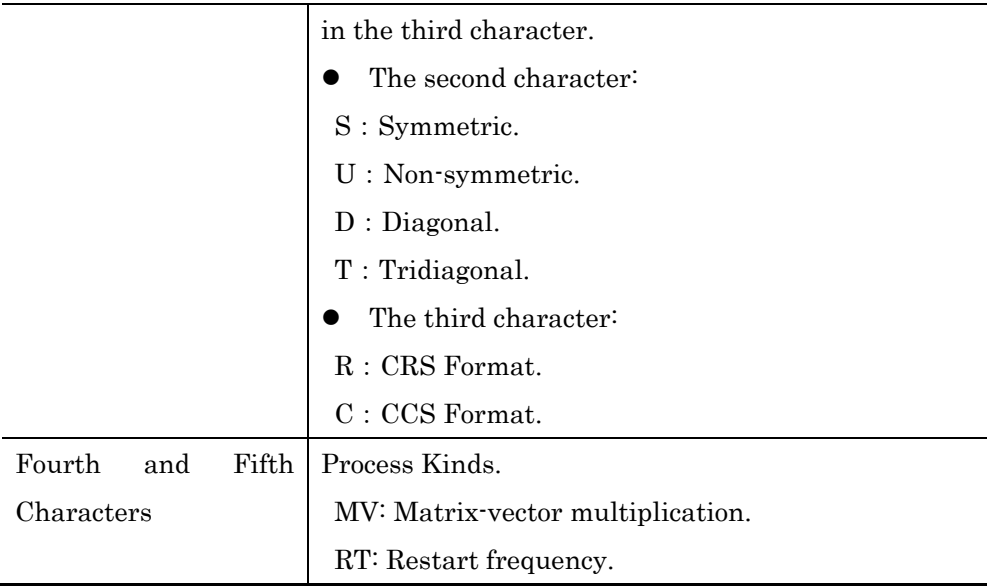

(2) Include file "OpenAT.inc"

If you include OpenAT.inc in your program, you can refer and update the following system global variables without definition. After the values are updated, all inner parameters on each OpenATI function are set to the updated values. See each specification for the details of system global variables.

(a) OpenATI\_DAFRT\_IPARM\_1

A flag to perform auto-tuning based on MM ratio.

- (b) OpenATI\_DAFRT\_RPARM\_1 The MM ratio.
- (c) OpenATI\_DSRMV\_IPARM\_1

A search area parameter for symmetric SpMxV.

(d) OpenATI\_DURMV\_IPARM\_1

A search area parameter for non-symmetric SpMxV.

(e) OpenATI\_DURMV\_IPARM\_2

The number of iteration to evaluate non-symmetric SpMxV.

(3) How to use the OpenATLib.

 If you want to develop own library using OpenATLib, you should follow the following processes.

- 1. Put the include file of "OpenAT.inc", and static library of "libOpenAT.a" to current directory.
- 2. Include "OpenAT.inc" in program on own library source code, like Fig. 2-1.
- 3. Call target functions of OpenATLib on own library source code.
- 4. Describe makefile to link "libOpenAT.a".

INCLUDE "OpenAT.inc"

Fig. 2-1 An Example of OpenATLib including.

#### 2.2 OpenATI\_DAFRT

### 2.2.1 Overview of the function

 To perform Krylov subspace method, for example, Lanczos method for eigensolvers computation and GMRES method for linear equation solvers, they need to specify the dimension of the inner Krylov subspace to fix available memory space. If the iteration number is over for the fixed dimension, new computation is done with the current calculated approximation as initial vector to make new Krylov subspace. This process is called "restart", and the number of iterations is called "restart frequency". If the restart frequency is too small, it causes stagnation of reduction for residual vector, which is calculated by real solution and approximation vectors, then the number of iterations is increased. On the other hand, if the restart frequency is too big, it causes heave computation to make big Krylov subspaces, hence the execution time is very increased. The best frequency depends on input sparse matrix numerical condition, and it is very tough to estimate the best frequency without execution. Hence in the library point of view, we need on the fly, namely run-time, auto-tuning facility.

OpenATI\_DAFRT enables us to judge the incensement of frequency based on the current information of Krylov subspace.

### 2.2.2 Overview of the auto-tuning method

The previous estimation for the best restart frequency is difficult; it can detect stagnation based on the run-time history of residuals. The method is proposed in [1].

The norm of the stagnation is defined by the value that maximum value divided by minimal vale from t-th time to s-th time. The values called "Ratio of Max-Min in residual". Hereafter, we describe the ratio "**MM ratio**" for simplification.

The MM ratio to past t-th time, namely  $Ri(s,t)$ , can be described with ith residual  $r_i$ as follows:

$$
R_i(s,t) = \frac{\max_z \{r_i(z); z = s - t + 1, \cdots, s\}}{\min_z \{r_i(z); z = s - t + 1, \cdots, s\}}.
$$

If restart frequency is big enough, the residual tends to reduce bigly, hence MM ratio is going to be big. If restart frequency is small, it tends to cause stagnation, hence MM ratio is going to be small. Hence, we can control restart frequency at run-time monitor for the MM ratio. If the MM ratio is going to be small to a fixed value at run-time, the frequency should be increased.

# 2.2.3 Argument Details and Error Code

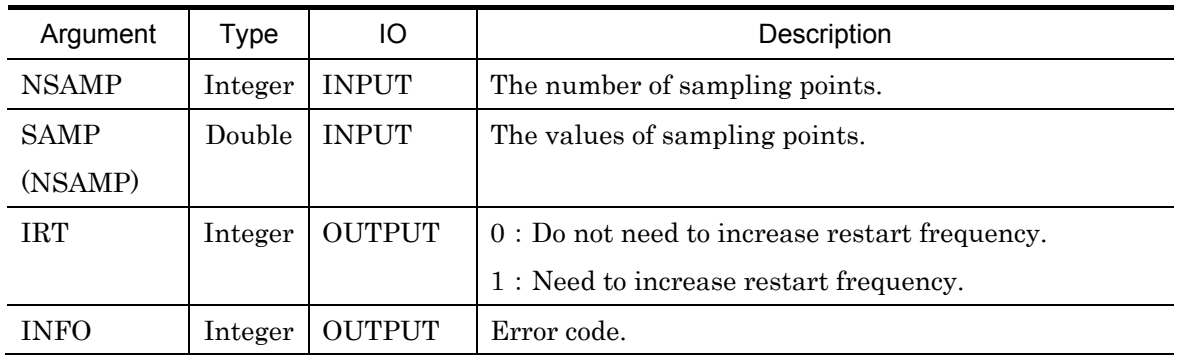

# (1) Argument Details

# (2) Global Variables Defined on "OpenAT.inc"

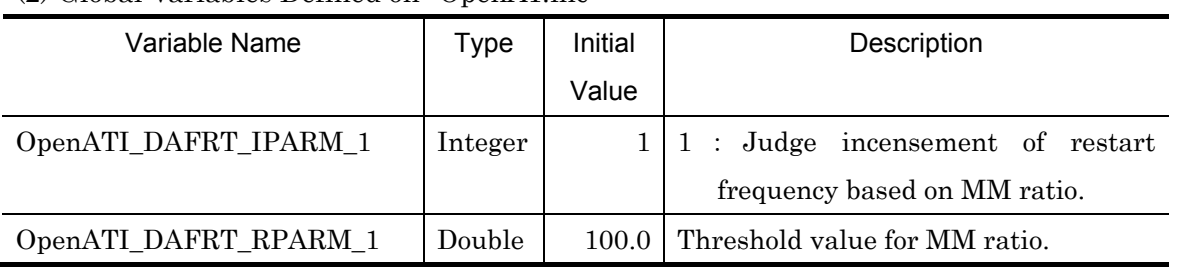

### (3) Error Code

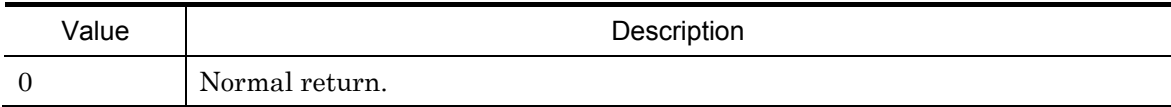

### 2.2.4 Usage Example

 Judge incensement of restart frequency per 5 iterations. If it is needed to increase, the frequency is increased by stridden 1. In this case, you can write the code like Fig. 2-2.

```
//Parameter Definition 
INCLUDE "OpenAT.inc" // Include OpenAT.inc 
MSIZE=1 // Initial restart frequency.
I=5 // Judgment frequency.
                             \sim omission \simIF RSDID < TOL RETURN // Convergence Test 
SAMP (K)=RSDID //Set residual to SAMP(K).
IF (mod (K, I).eq. 0) THEN //Call DAFRT per I times.
       IRT=0 
       CALL OpenATI_ DAFRT (I, SAMP,IRT,INFO) 
       IF IRT= 1 MSIZE=MSIZE+1 //Increase restart frequency. 
       K=0END IF 
K=K+1\sim omission \sim
```
Fig. 2-2 An Example of OpenATI\_DAFRT description.

### 2.3 OpenATI\_DSRMV and OpenATI\_DURMV

#### 2.3.1 Overview of the function

 Sparse matrix-vector multiplication (SpMxV) is crucial function and widely-used in many iterative methods. Its execution time directly affects total execution time in many cases. There are many implementations to perform SpMxV. The best implementation depends on computer environment and numerical characteristics of input sparse matrix. It is hence difficult to fix the best method. We need auto-tuning method at run-time to adapt user's computer environment and matrices.

OpenATI\_DSRMV is designed for double symmetric SpMxV, and OpenATI\_DURMV is designed for double non-symmetric SpMxV auto-tuning APIs for their implementations at run-time.

### 2.3.2 Overview of auto-tuning method

In this function, the API surveys all candidates of SpMxV implementations in the first iteration time, then select the best implementation after that. This method was proposed by [2].

The following three kinds of implementation is supplied for OpenATI\_DSRMV and OpenATI\_DURMV in version alpha.

### $\bullet$  OpenATI\_DSRMV

- 1) Parallelized for the most inner loop, and sequentialized for the outer loop.
- 2) Fusion loop for cache optimization, and sequentialized.
- 3) Fusion loop for cache optimization, and reduction parallelization (needs workspace allocation at run-time). Each core refers different workspace. Hence, the method requires workspace for: (The number of threads) \* (The dimension of vector).
- $\bullet$  OpenATI DURMV
	- 1) Vectorized loops through compiler optimization.
	- 2) Explicit 8\*2 unrolling description for the outer loop with compiler directive.
	- 3) Explicit non-vectorized description through compiler optimization.

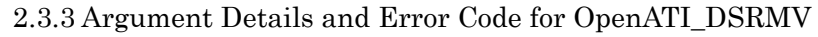

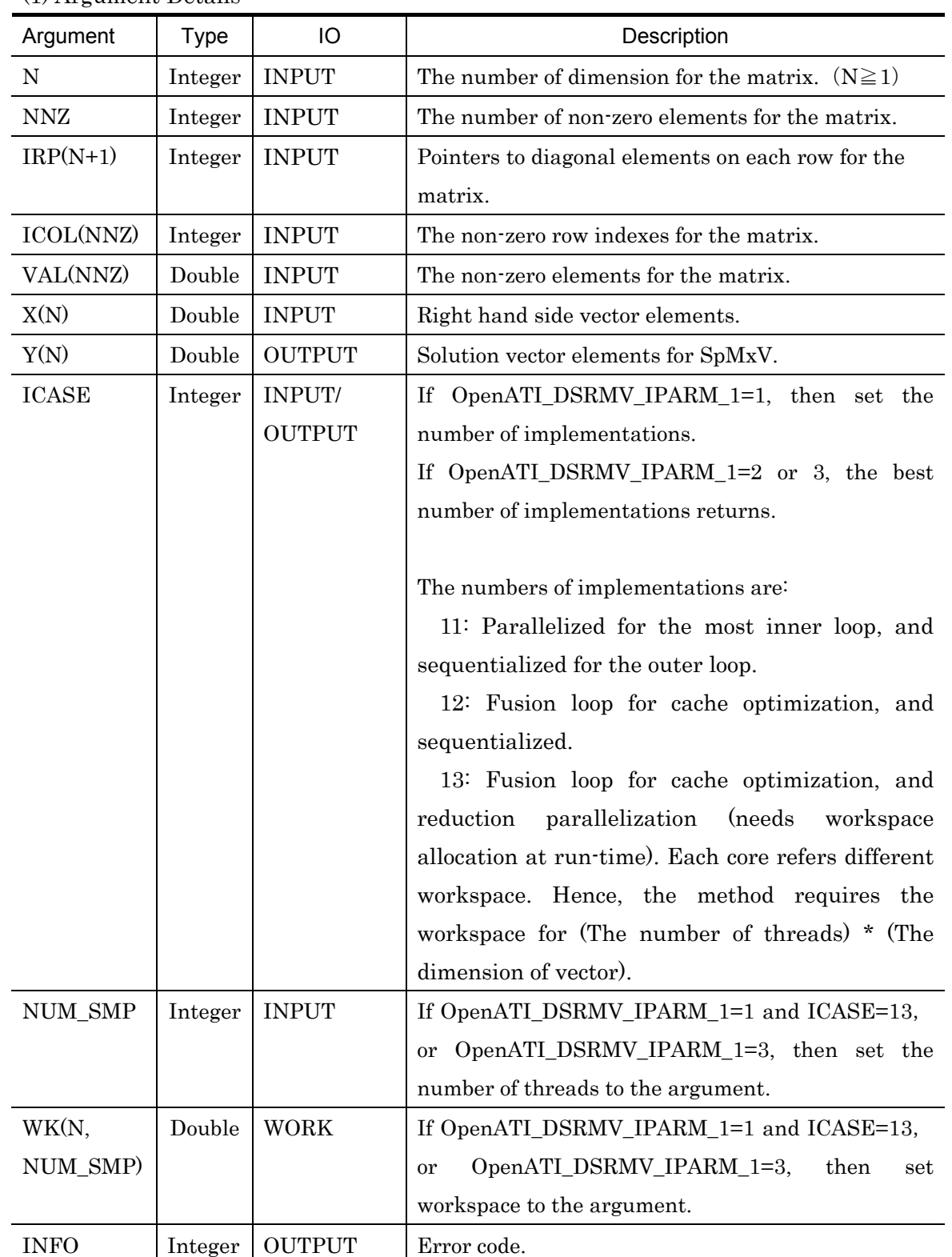

(1) Argument Details

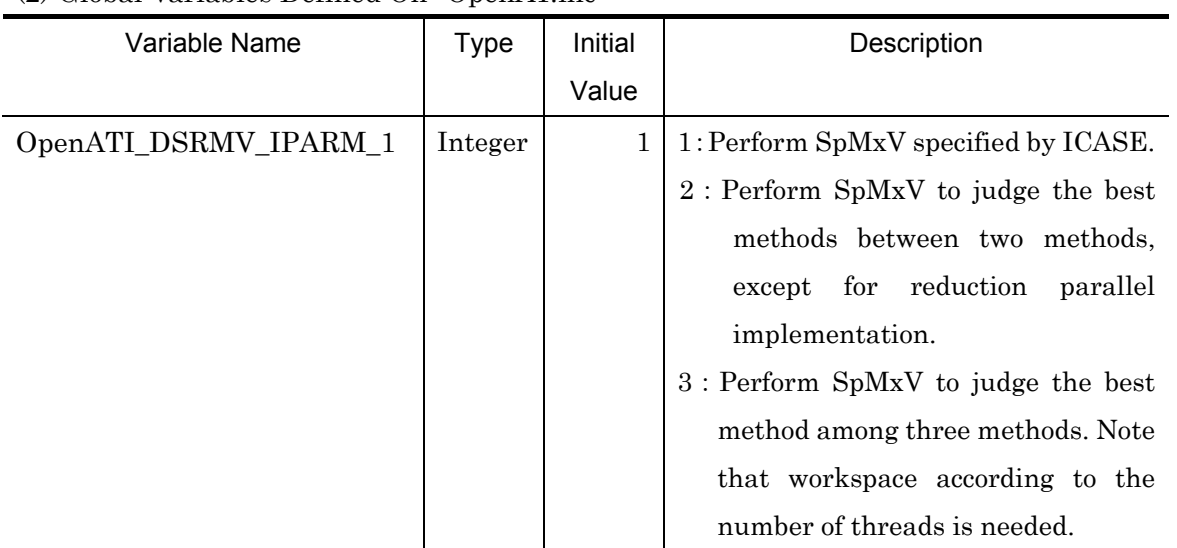

# (2) Global Variables Defined On "OpenAT.inc"

# (3) Error Code

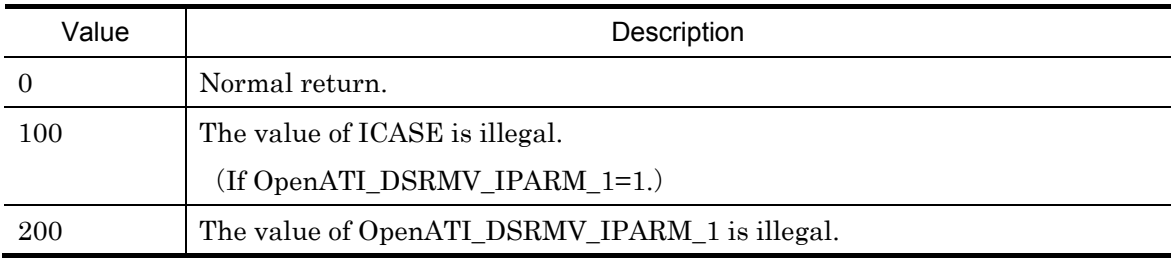

| Argument     | <b>Type</b> | IO            | Description                                                                                                    |  |
|--------------|-------------|---------------|----------------------------------------------------------------------------------------------------|--|
| $\mathbf N$  | Integer     | <b>INPUT</b>  | The number of dimension for the matrix. $(N\geq 1)$                                                                                                    |  |
| <b>NNZ</b>   | Integer     | <b>INPUT</b>  | The number of non-zero elements for the matrix.                                                                                                    |  |
| $IRP(N+1)$   | Integer     | <b>INPUT</b>  | Pointers to first elements on each row for the                                                                                                    |  |
|              |             |               | matrix.                                                                                                    |  |
| ICOL(NNZ)    | Integer     | <b>INPUT</b>  | The non-zero row indexes for the matrix.                                                                                                    |  |
| VAL(NNZ)     | Double      | <b>INPUT</b>  | The non-zero elements for the matrix.                                                                                                    |  |
| X(N)         | Double      | <b>INPUT</b>  | Right hand side vector elements.                                                                                                    |  |
| Y(N)         | Double      | <b>OUTPUT</b> | Results vector elements for SpMxV.                                                                                                    |  |
| <b>ICASE</b> | Integer     | INPUT/        | If OpenATI_DURMV_IPARM_1=1, then set the                                                                                                    |  |
|              |             | <b>OUTPUT</b> | number of implementations.                                                                                                    |  |
|              |             |               | If $OpenATI_DURMV_IPARM_1=2$ or 3, the best                                                                                                    |  |
|              |             |               | number of implementations returns.                                                                                                    |  |
|              |             |               | The numbers of implementations are:<br>Vectorized<br>11:<br>loops<br>through<br>compiler<br>optimization.<br>12: Explicit $8*2$ unrolling description for the<br>outer loop with compiler directive.<br>13: Explicit non-vectorized description through<br>compiler optimization. |  |
| <b>INFO</b>  | Integer     | <b>OUTPUT</b> | Error Code.                                                                                                    |  |

2.3.4 Argument Details and Error Code for OpenATI\_DURMV (1) Argument Details

# (2) Global Variables Defined On "OpenAT.inc".

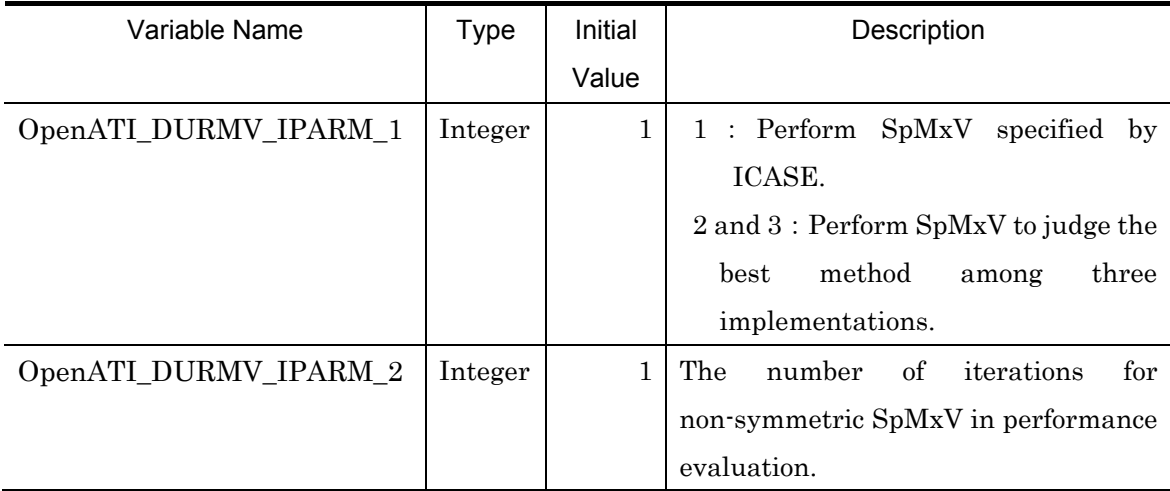

# (3)Error Code

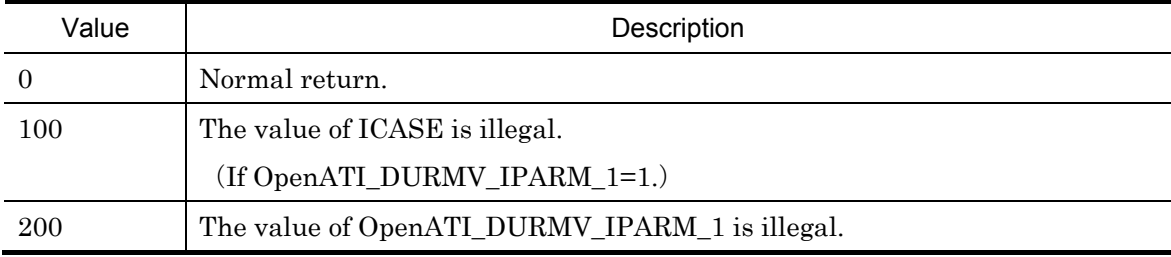

### 2.3.5 Usage Example

 Search the best implementation of SpMxV in the first iteration time, then the best implementation is used after that based on the run-time searching. To implement this, see the code of Fig. 2-3.

| //Parameter definition.            |                                                                    |
|------------------------------------|--------------------------------------------------------------------|
| INCLUDE "OpenAT.inc"               | // Include OpenAT.inc                                              |
| OpenATI_DSRMV_IPARM_1=3            | //Initialize DSRMV parameter.                                      |
| ICASE=0                            | //Initialize DSRMV parameter.                                      |
|                                    | $\sim$ omission $\sim$                                             |
| //The first SpMxV.                 |                                                                    |
|                                    | CALL OpenATI_DSRMV (N, NNZ, IRP, ICOL, VAL, X, Y, ICASE,           |
|                                    | NUM_SMP, WK, INFO)                                                 |
|                                    | OpenATI_DSRMV_IPARM_1=1 //Hereafter, we select the best one.       |
|                                    |                                                                    |
|                                    | $\sim$ omission $\sim$                                             |
|                                    |                                                                    |
| // SpMxV after run-time searching. |                                                                    |
|                                    | // We can use the best implantation based on previous information. |
|                                    | CALL OpenATI_DSRMV (N, NNZ, IRP, ICOL, VAL, VEC, JPARM,            |
|                                    | IPARM, RPARM, INFO)                                                |
|                                    |                                                                    |
|                                    | omission $\sim$                                                    |
|                                    |                                                                    |

Fig. 2-3 An Example of OpenATI\_DSRMV Description.

- 3. Xabclib : A Numerical Library with Auto-tuning Facility on OpenATLib
- 3.1 Xabclib\_LANCZOS
- 3.1.1 Overview of the function

 Xabclib\_LANCZOS can compute several eigenvalues from the absolutely largest value for large-scale symmetric matrices in the standard eigenproblem.

### 3.1.2 Target problem formularization and data format

(1) Target problem

The target problem is the standard eigenproblem  $A v = \lambda v$  for computing eigenvalues and eigenvectors on large-scale sparse matrices, where  $A$  is a large-scale sparse matrix,  $\lambda$  is an eigenvalue, and v is an eigenvector.

(2) Input data format

The data format for input symmetric sparse matrix  $A$  is Compressed Row Storage (CRS) shown in Fig.3-1. Please note that the format is dedicated for symmetric matrices, hence we do not need lower elements.

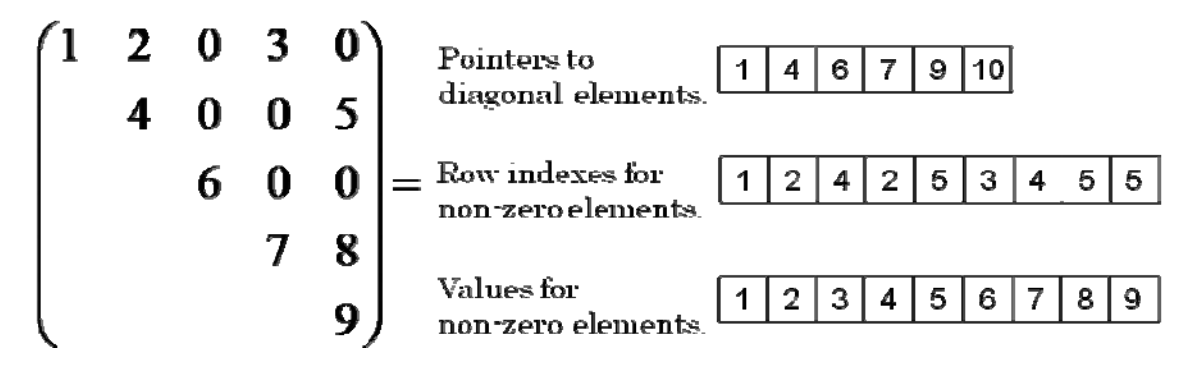

Fig. 3-1 Compressed Row Storage (CRS) for Symmetric Matrices.

### 3.1.3 The Lanczos Method

 The Lanczos method using this library is shown in Fig. 3-2. The algorithm is based on the algorithm referred by [3].

> 1. Start with  $v_0 \equiv r, \beta_0 := ||r||_2$ ,  $lock = 0$ 4. *Compute*  $v_j = r / \beta_0$ 6.  $\alpha_j = (r, v_j)$ 7. if  $(j = 1)$  then  $r = r - \alpha_j$ 2. For  $IR = 1, 2, \cdots$ , maxrestart Do: 3. *For j* =  $lock + 1, ..., m$  *Do*: 5.  $r = Av_j$  8 *if*  $(j = 1)$  then  $r = r - \alpha_j v_j$ if  $(j \neq 1)$  then  $r = r - \alpha_i v_j - \beta_{i-1} v_{j-1}$ 9.  $r \perp V_{i-1}$  by modified Gram - Schmidt 10.  $\beta_j := ||r||_2$ lock+1  $\mu$ lock+2 1 11. *EndDo* 12. Eigen solve  $T = S\Theta S^T$ ,  $T =$   $\begin{bmatrix} 1 & \cdots & \cdots \end{bmatrix}$ ... ... *lock T*  $m-1$   $\alpha_m$ *Eigen solve*  $T = S \Theta S^T$ , *T* α  $\beta_{\scriptscriptstyle lock+1}$   $\alpha$  $\beta_{m-1} \quad \alpha$  $\ddot{}$ j.  $\alpha_{\text{lock}+1}$  $\left| \begin{array}{cc} \beta & \gamma \\ \gamma & \gamma \end{array} \right|$  $=$  SOS<sup>T</sup>, T=  $\mathbf{r}$  $\mathsf{I}$  $\beta_{m-1} \quad \alpha_m$ 13. *k* - *th residual estimate with*  $\left|\beta_m S_{m,k}\right|/\left|\Theta_k\right|$  for  $k = lock + 1, NEV$ 14. *creat Ritz vectors*  $Q_k = V_m S_k$ 15. count - up 'new locked' Ritz pair

- 16. *if*  $$lock + 'new lock' \geq NEV$  *goto exit*$
- 17. *create new starting Shur vector*  $r = V_m S_{new~locked'+1}$

18. definition 
$$
V_{lock+L} = Q_{lock+L}
$$
 for  $L = 1$ , new lock', then lock = 'new lock'

J J J I

19. *EndDo*

### Fig. 3-2 The Lanczos Method.

# 3.1.4 Argument Details and Error Code

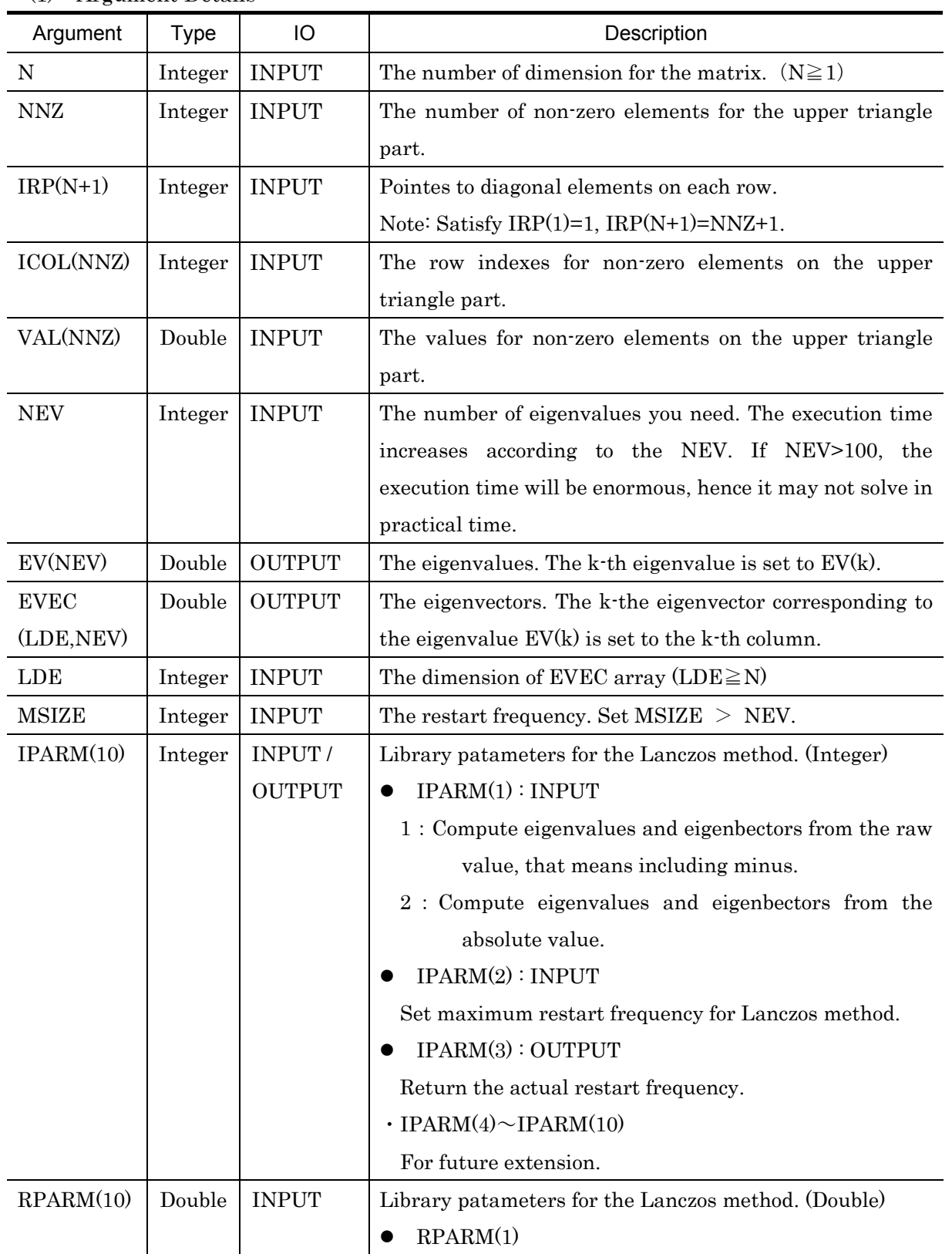

(1) Argument Details

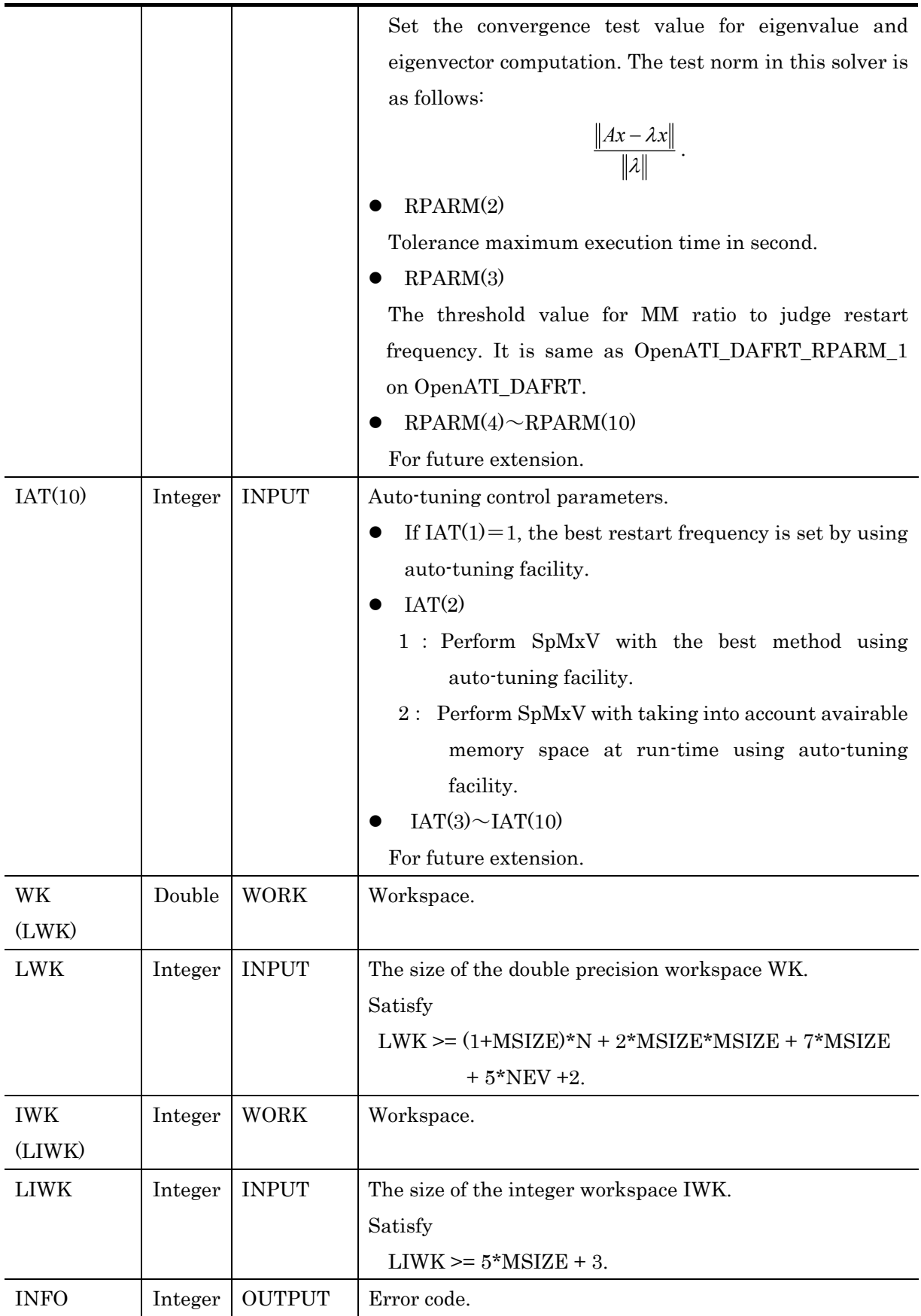

# (2) Error Code

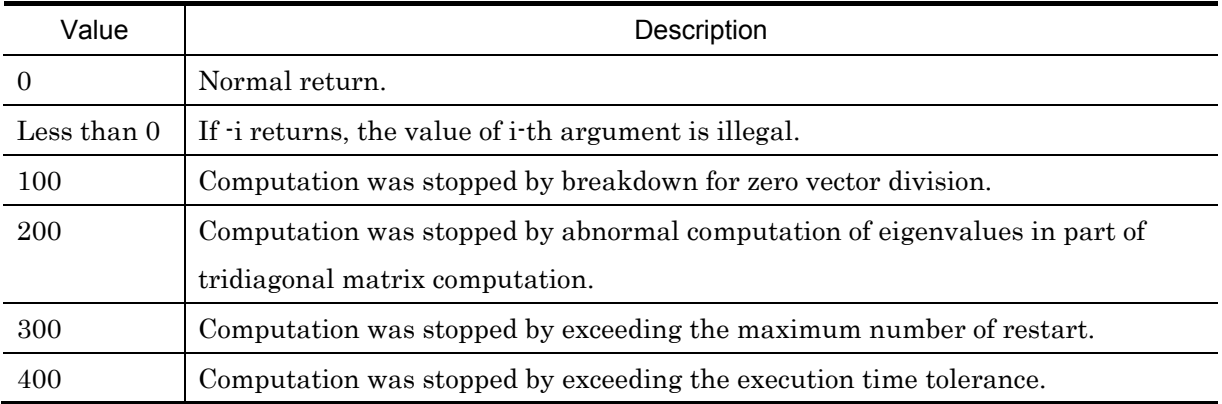

### 3.2 Xabclib\_GMRES

3.2.1 Overview of the function

 Xabclib\_GMRES can solve large-scale non-symmetric sparse matrices in the linear equations problem.

### 3.2.2 Target problem and data format

### (1) Target problem

The problem to be solved in the library is the linear equations problem  $A x = b$ , where  $A$  is a large-scale sparse matrix,  $x$  is a solution vector, and  $b$  is a right hand side vector.

### (2) Input data format

 The non-symmetric sparse matrix format is Compressed Row Storage (CRS) for non-symmetric matrices shown in Fig. 3-3.

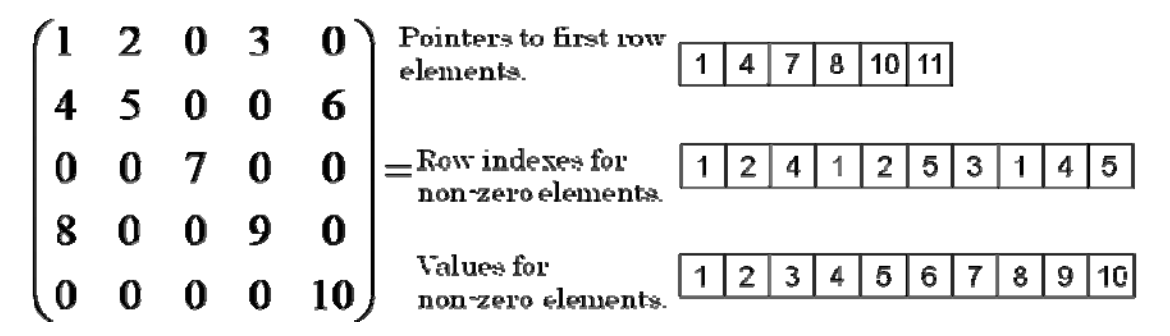

Fig. 3-3 Compressed Row Storage (CRS) for Non-symmetric Matrices.

# 3.2.3 Overview of the algorithm

 The algorithm used in this solver is the GMRES method, which is shown in Fig. 3-4. The algorithm was presented in [4].

\n- 1. Compute 
$$
r_0 = b - Ax_0
$$
,  $\beta := ||r_0||_2$ , and  $v_1 := r_0/\beta$
\n- 2. Define the  $(m+1) \times m$  matrix  $\overline{H}_m = \{h_{ij}\}_{1 \le i \le m+1, 1 \le j \le m}$ , Set  $\overline{H}_m = 0$
\n- 3. For  $j = 1, 2, \dots, m$  Do:
\n- 4. Compute  $\omega_j := Av_j$
\n- 5. For  $i = 1, \dots, j$  Do:
\n- 6.  $h_{ij} := (\omega_j, v_j)$
\n- 7.  $\omega_j := \omega_j - h_{ij}v_j$
\n- 8. EndDo
\n- 9.  $h_{j+1,j} = ||\omega_j||_2$ . If  $h_{j+1,j} = 0$  Set  $m = j$  and go to 12
\n- 10.  $v_{j+1} = \omega_j/h_{j+1,j}$
\n- 11. EndDo
\n- 12. Compute  $y_m$  the minimizer of  $||\beta e_1 - \overline{H}_m y||_2$  and  $x_m = x_0 + V_m y_m$
\n

Fig. 3-4 The GMRES Method.

# 3.2.4 Argument Details and Error Code

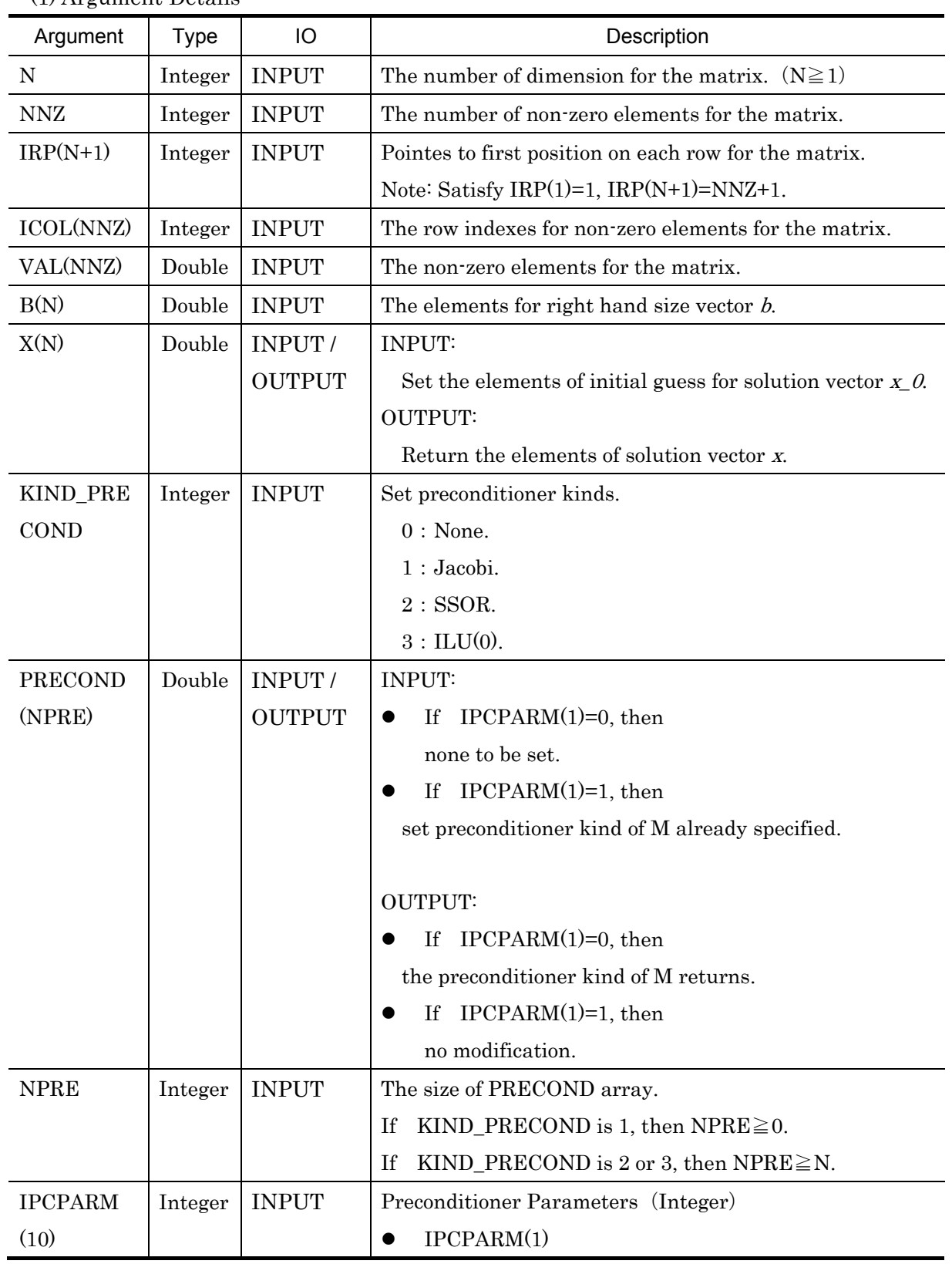

### (1) Argument Details

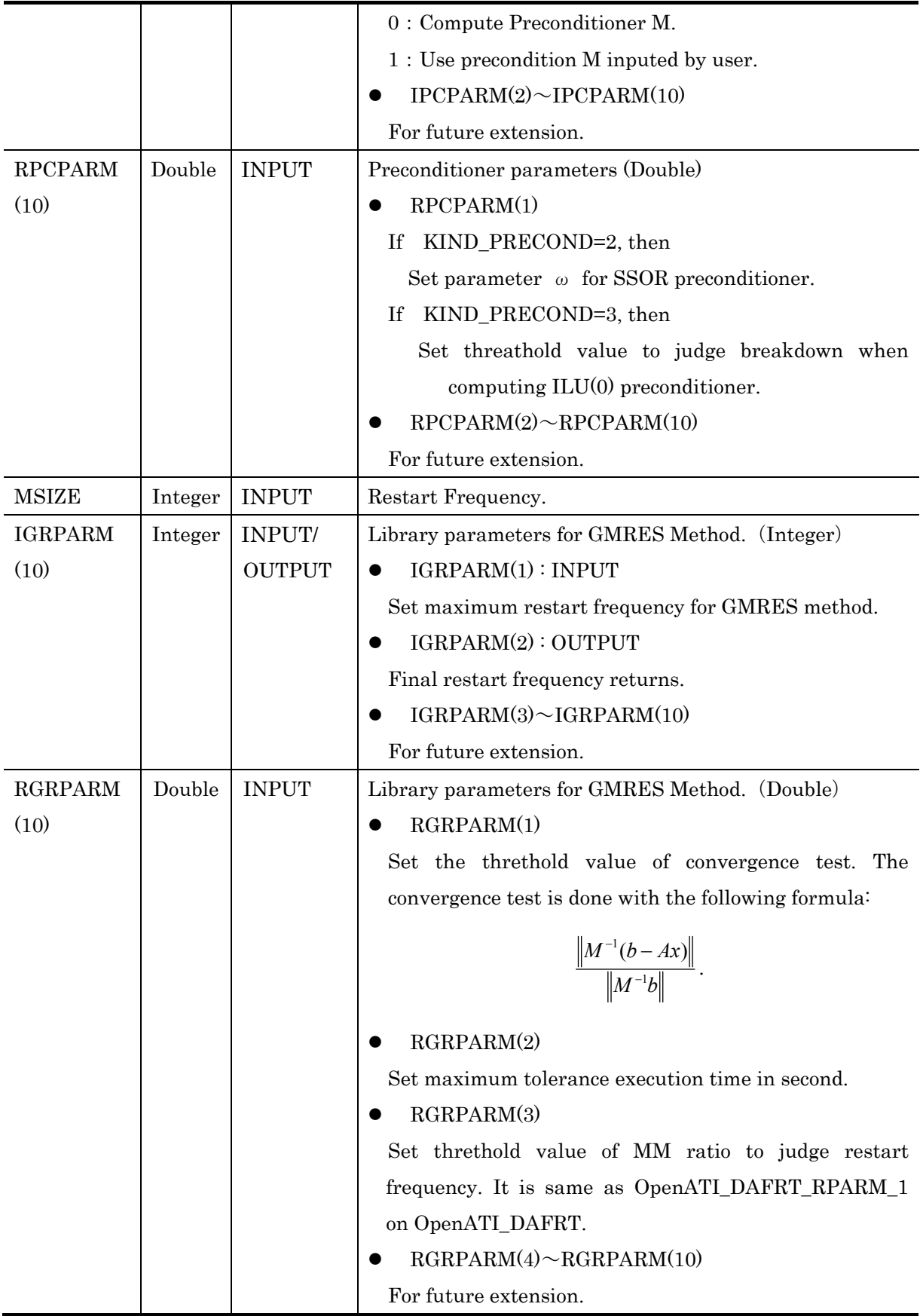

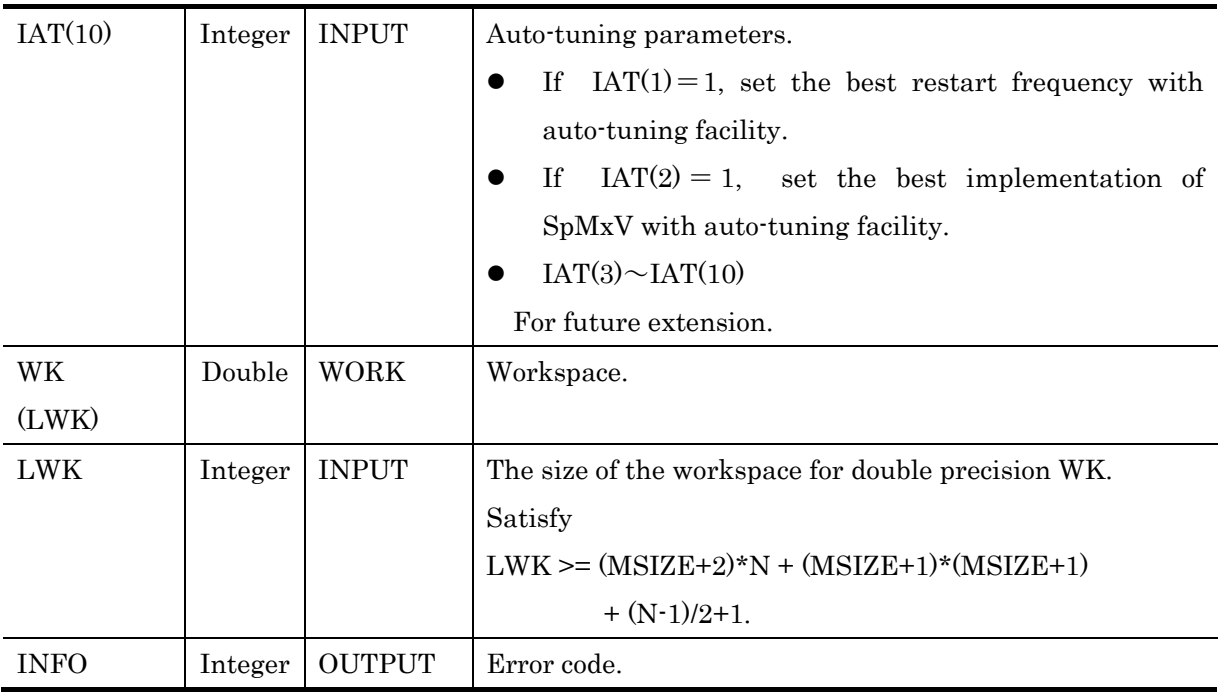

# (2) Error Code

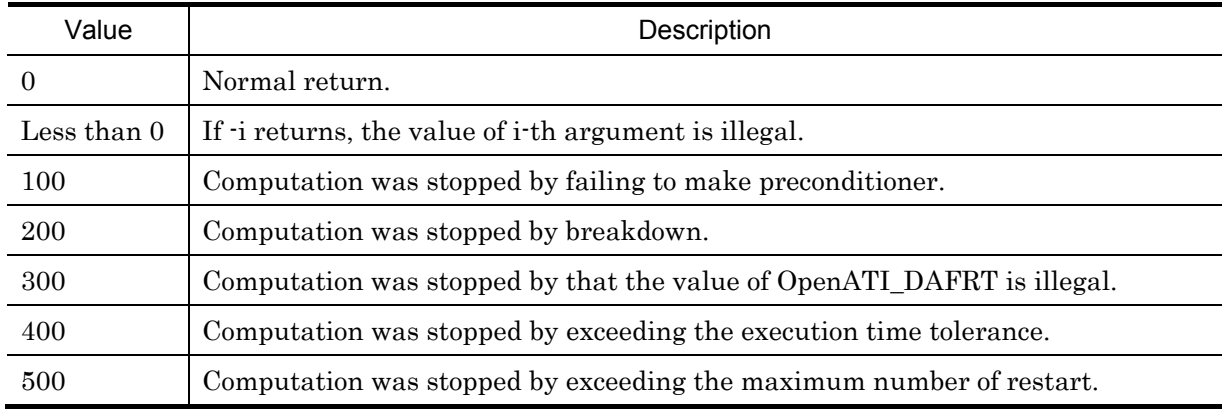

### 4.References

- [1] Takao Sakurai, Ken Naono, Masashi Egi, Mitsuyoshi Igai, and Kidachi Hiroyuki: Proposal on Runtime Parameter Auto Tuning Approach for Restarted Lanczos Method, IPSJ SIG Notes, 2007-HPC-111, pp.173-178, 2007. In Japanese.
- [2] Makoto Kudo, Hisayasu Kuroda, Takahiro Katagiri, and Yasumasa Kanada: The Effect of Optimal Algorithm Selection of Parallel Sparse Matrix-Vector Multiplication, IPSJ SIG Notes, 2002-ARC-147, pp.151-156, 2002. In Japanese.

[3] V. Hernandez, J. E. Roman, and A. Tomas: Evaluation of Several Variants of Explicitly Restarted Lanczos Eigensolvers and Their Parallel Implementations, High Performance Computing for Computational Science - VECPAR 2006, pp.403-416, 2007. [4] Y. Saad: Iterative methods for sparse linear systems, SIAM, 1996.